## **Peticiones**

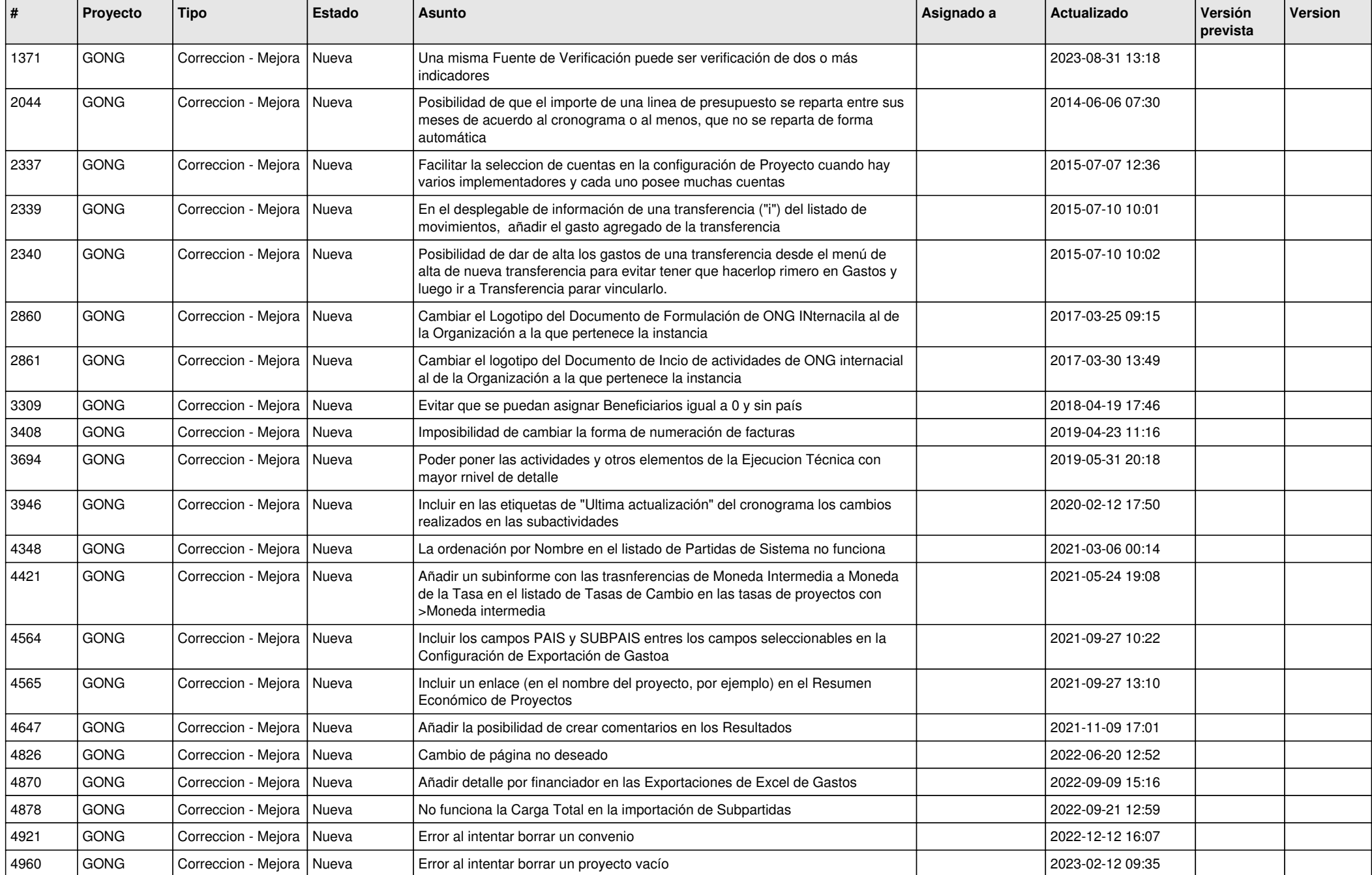

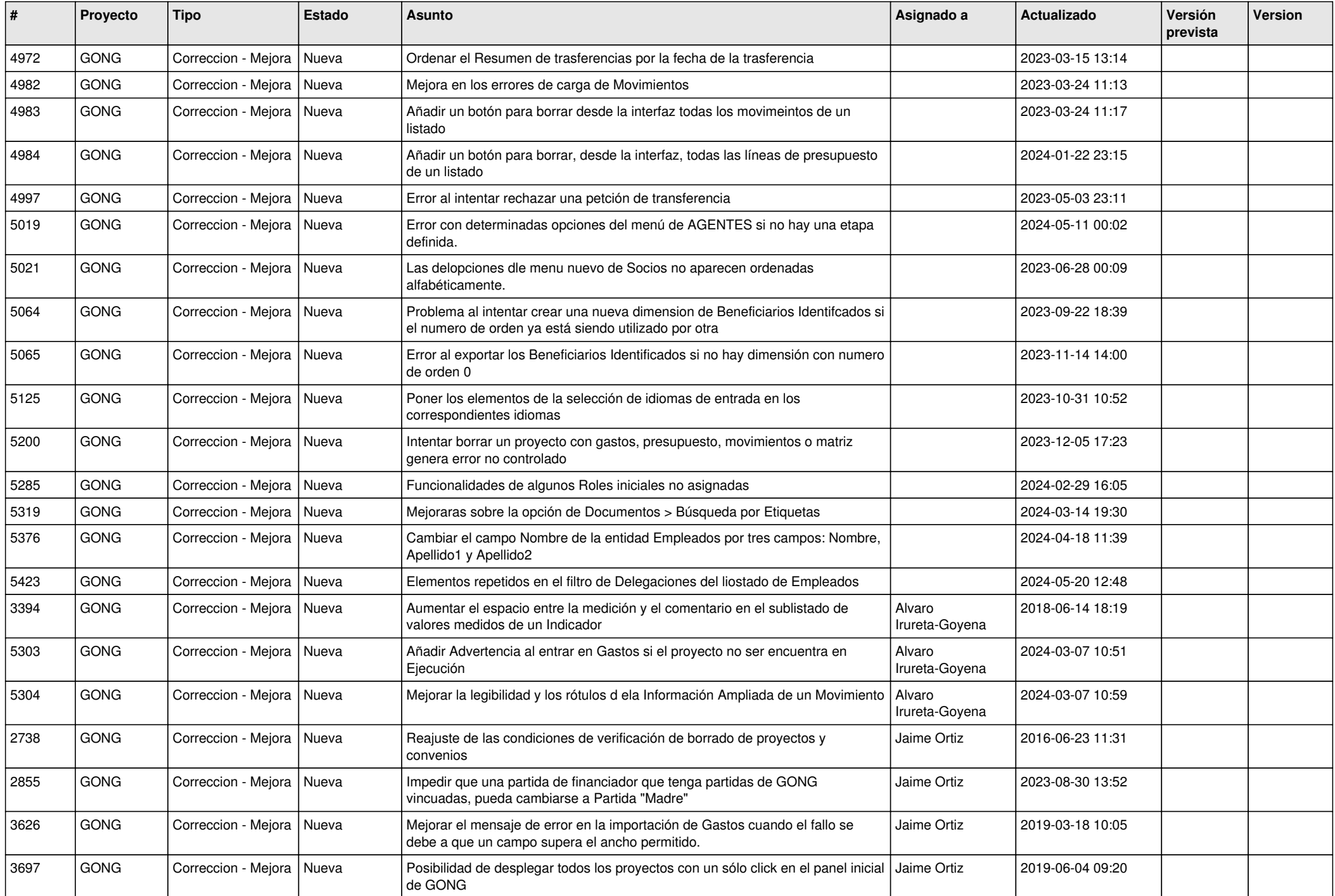

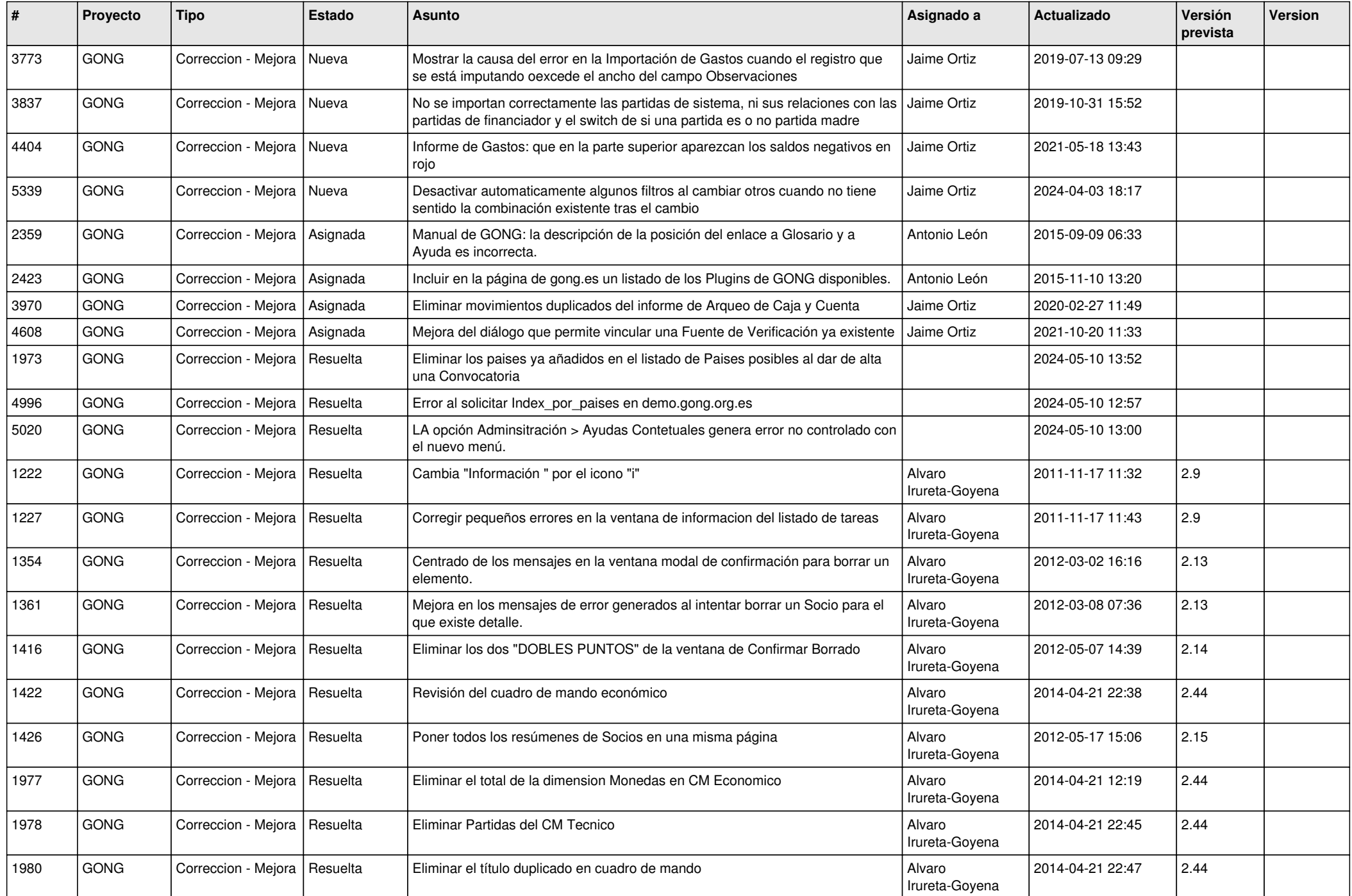

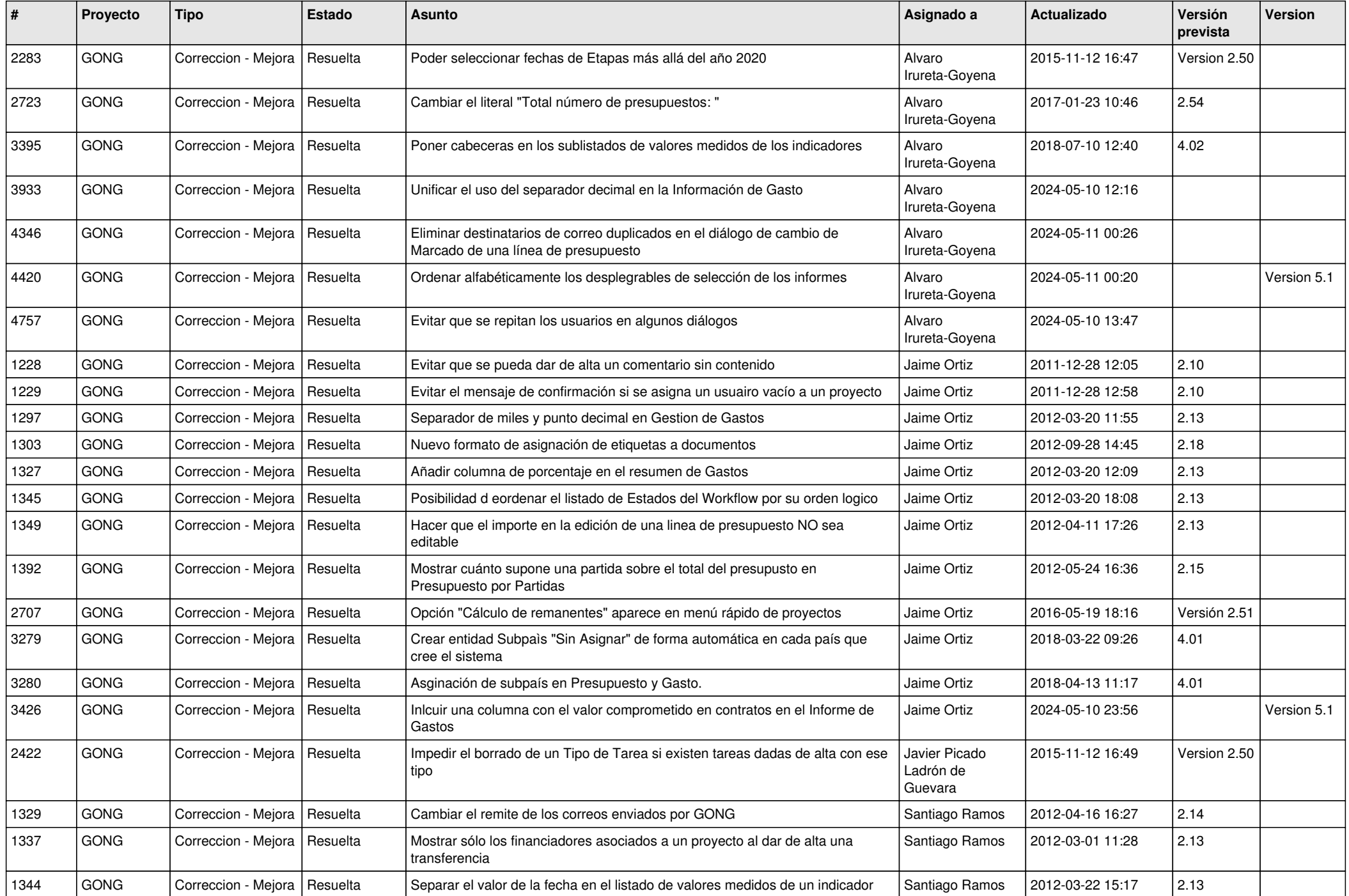

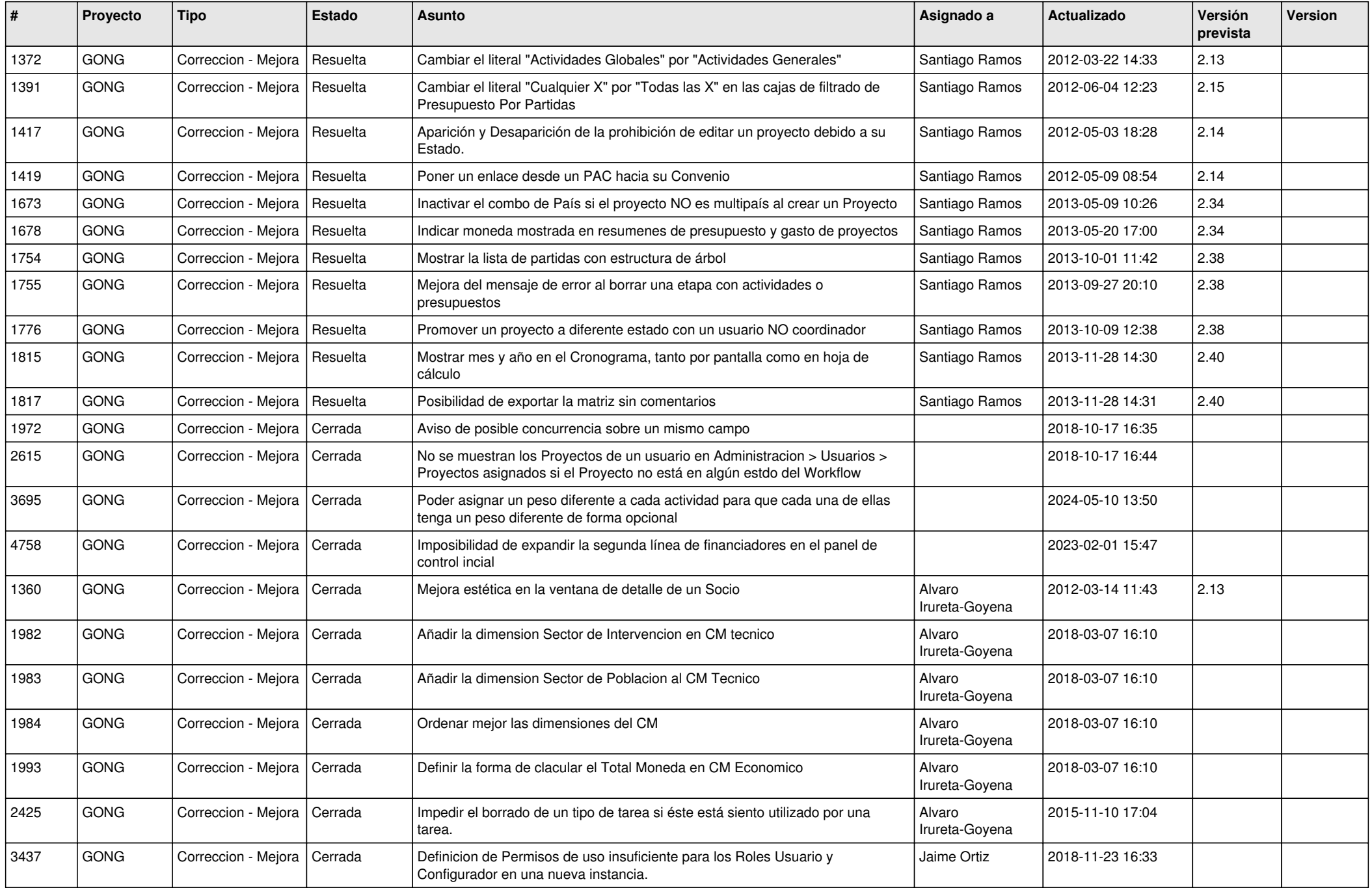

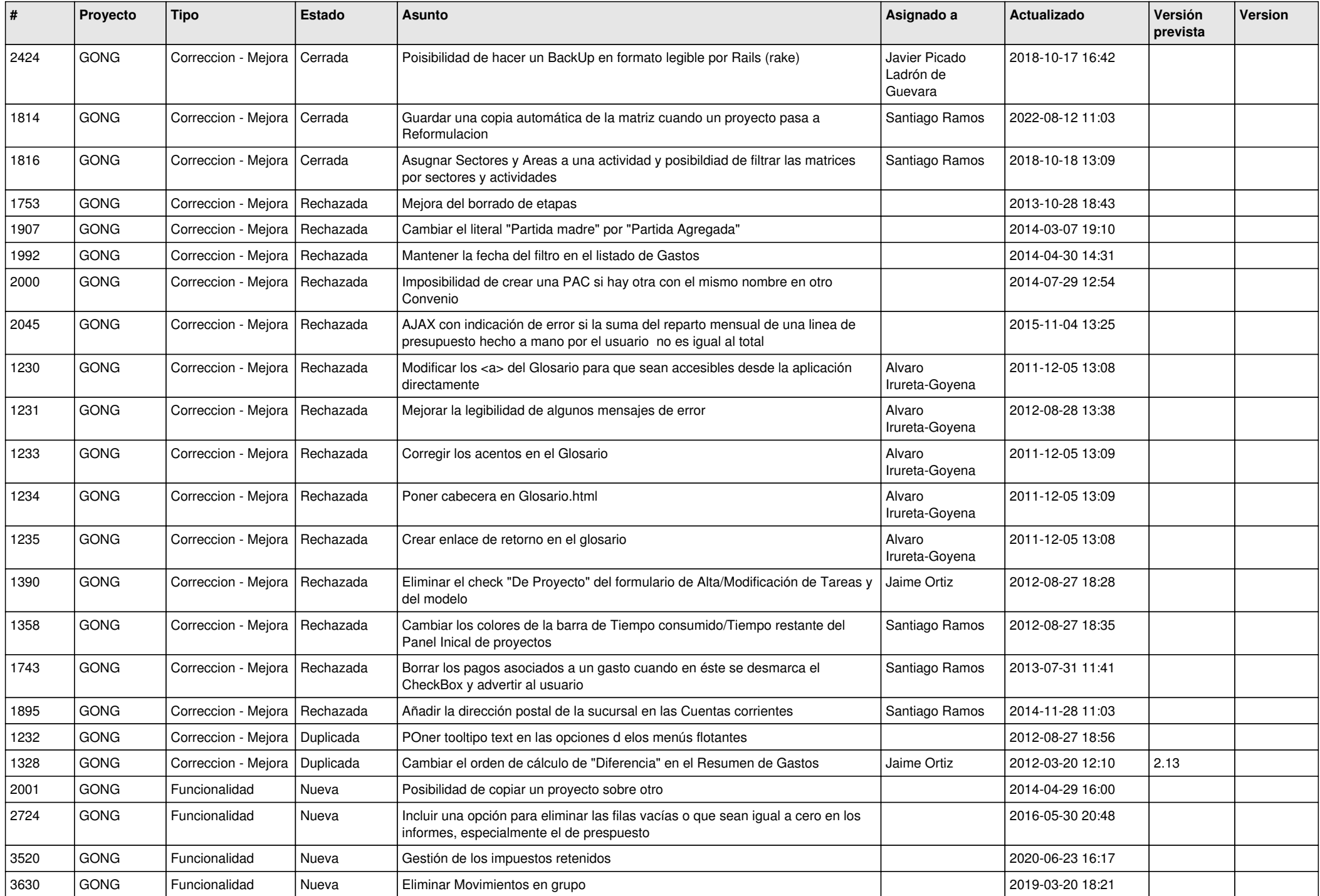

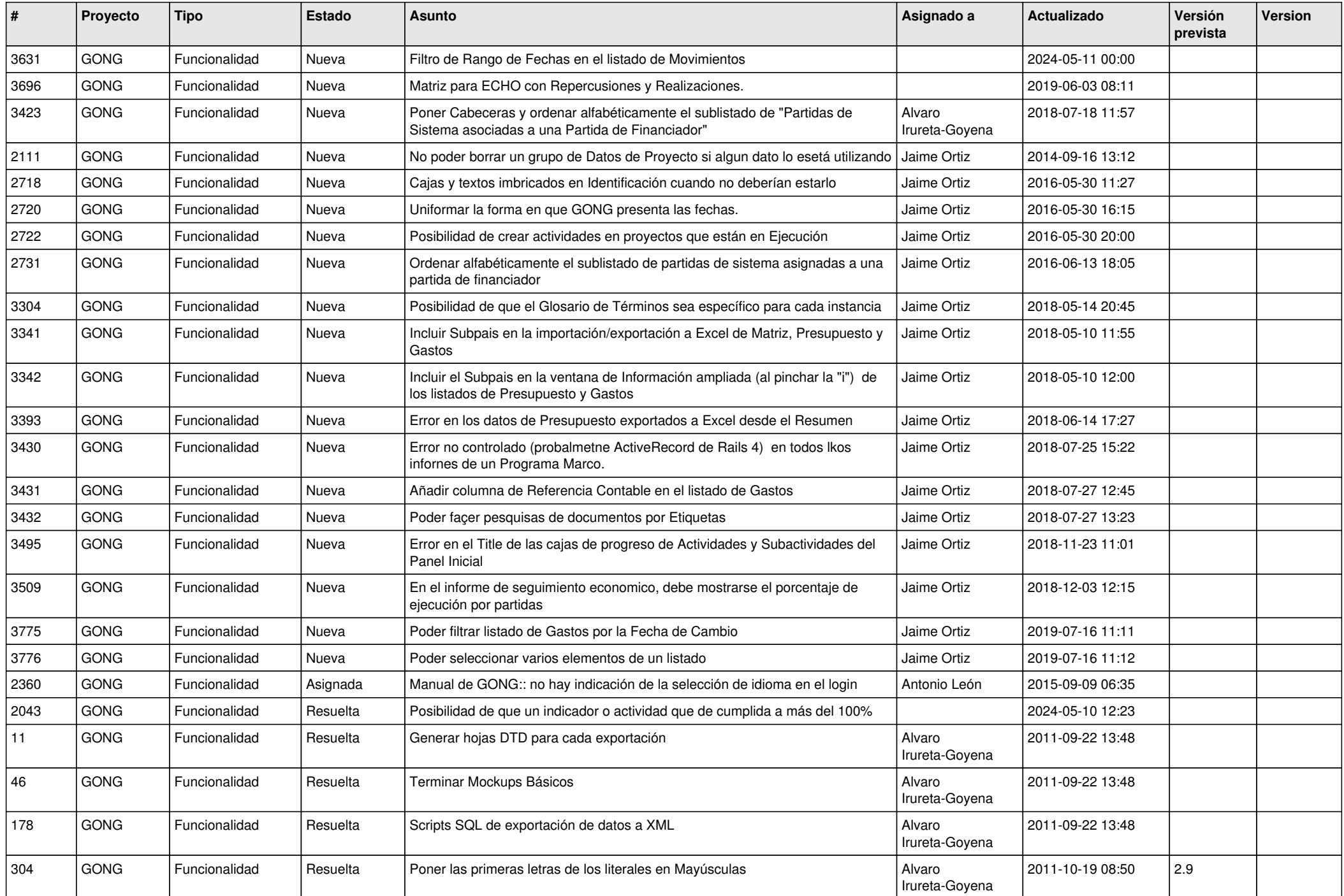

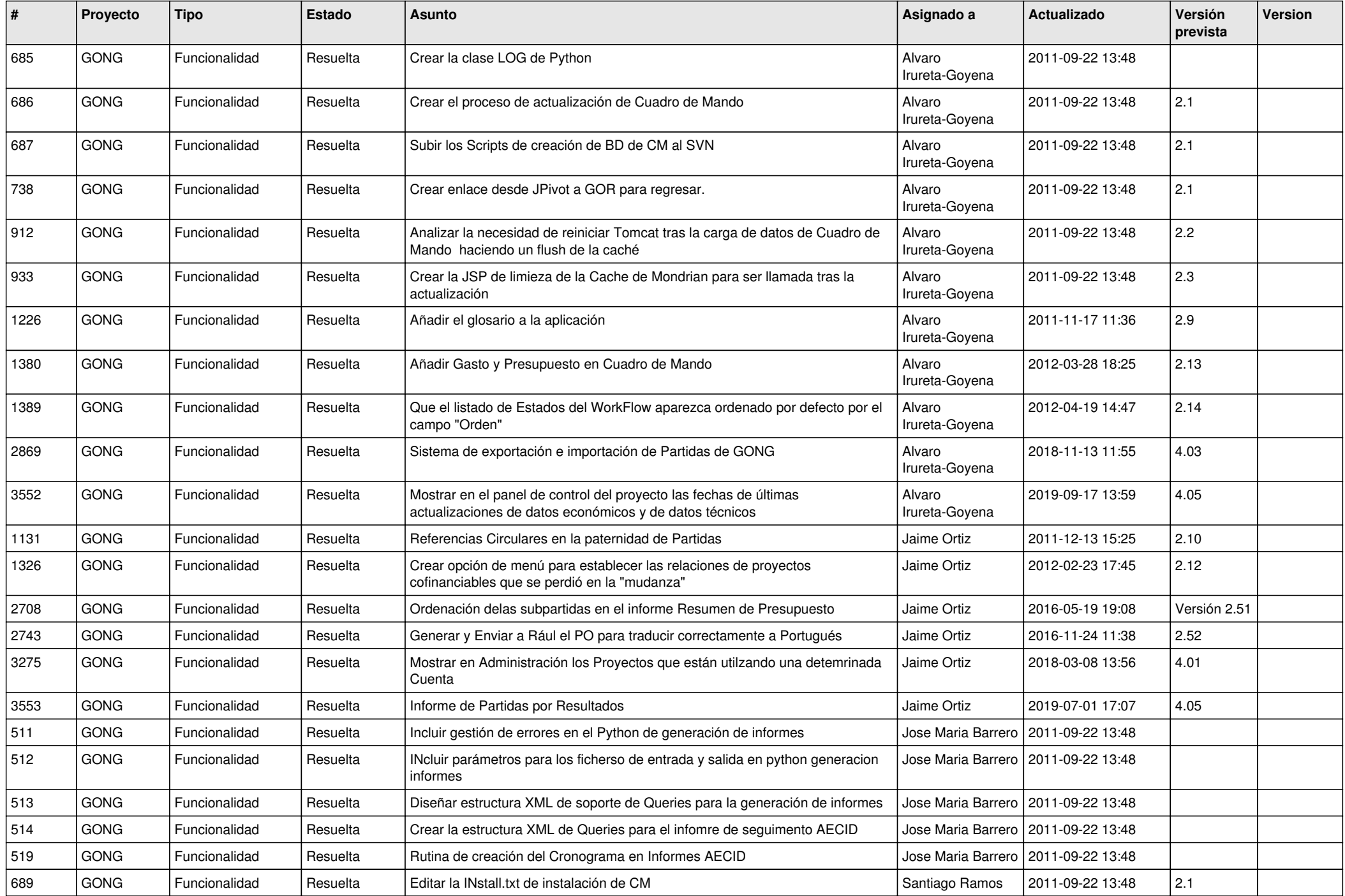

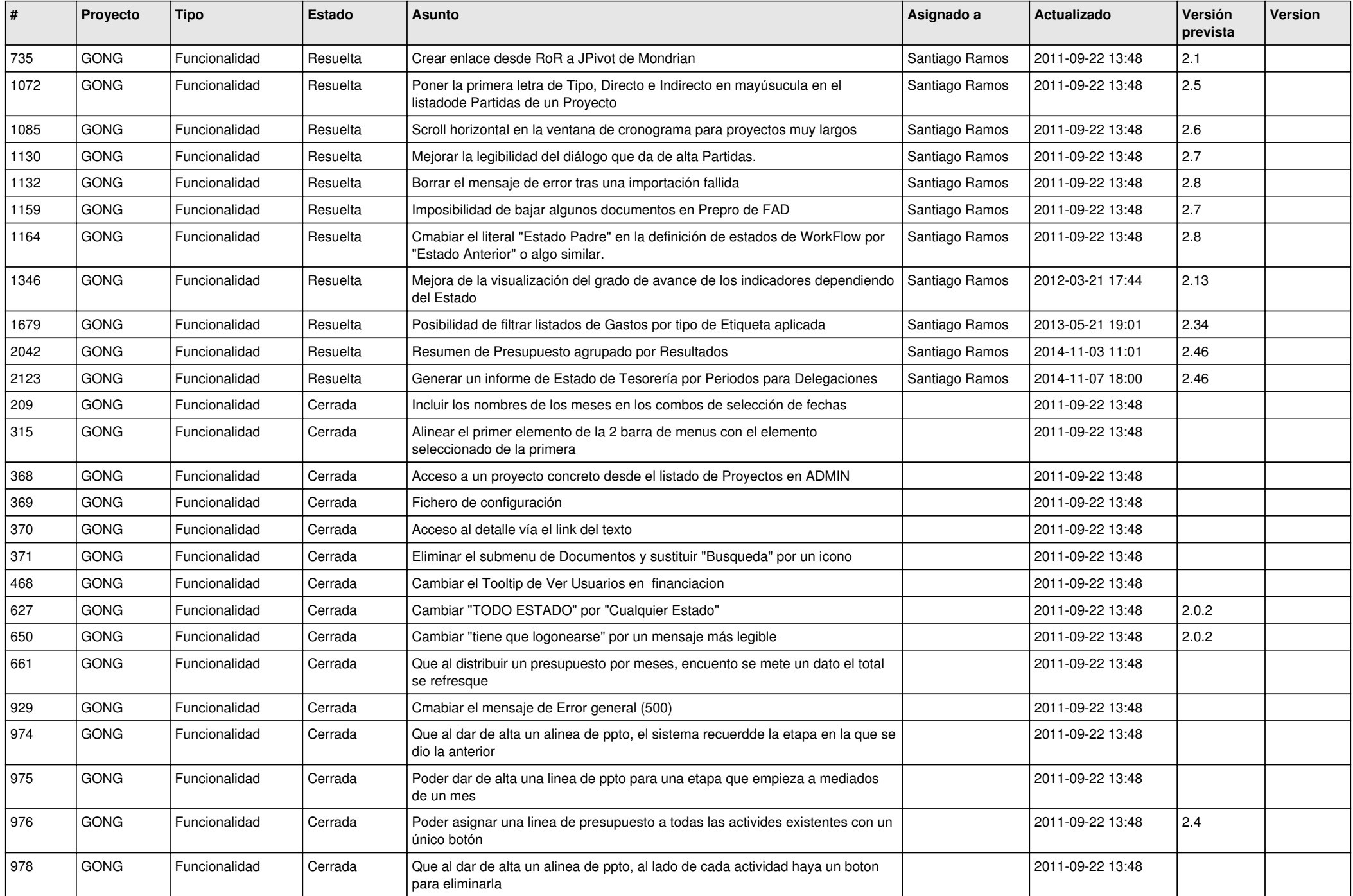

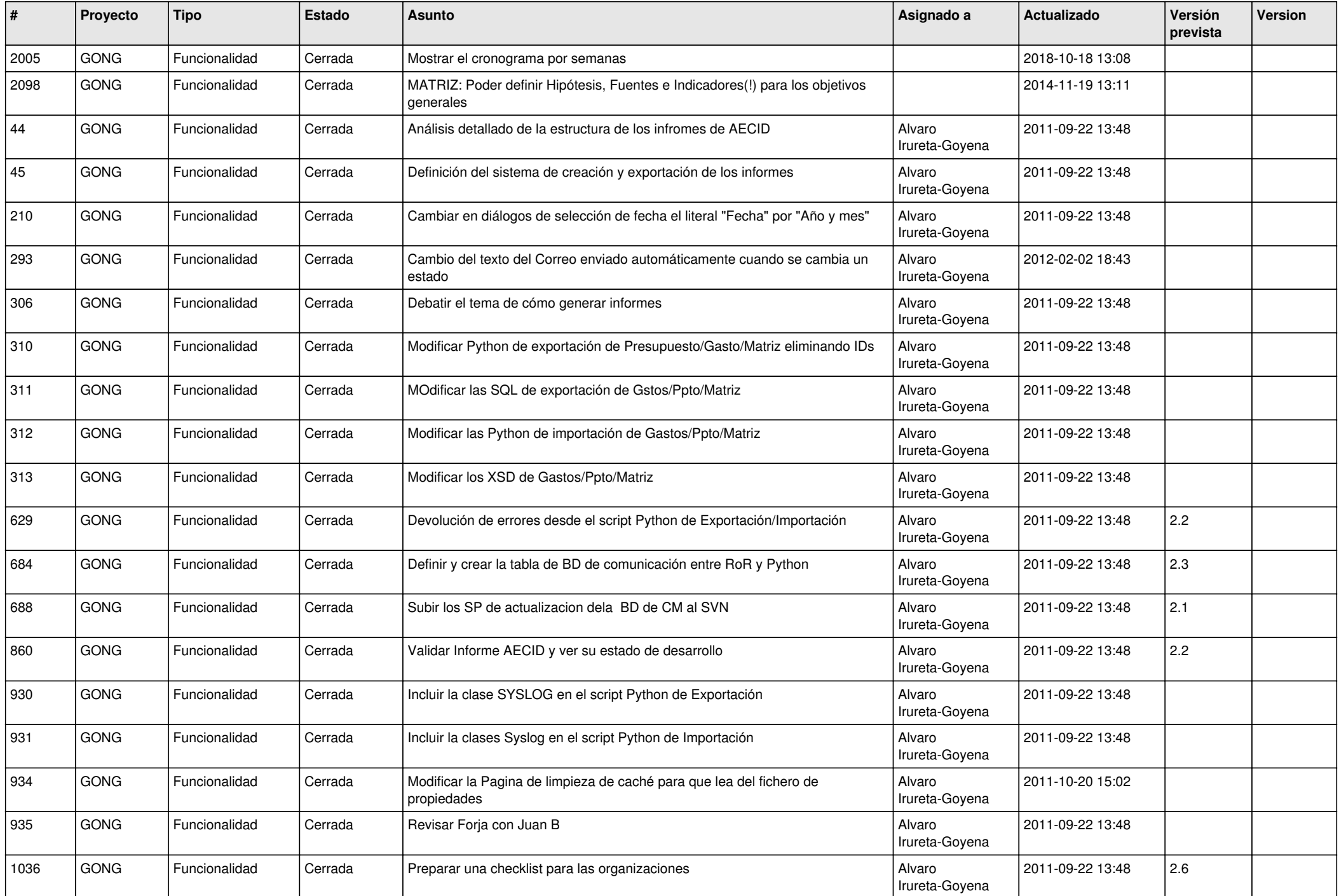

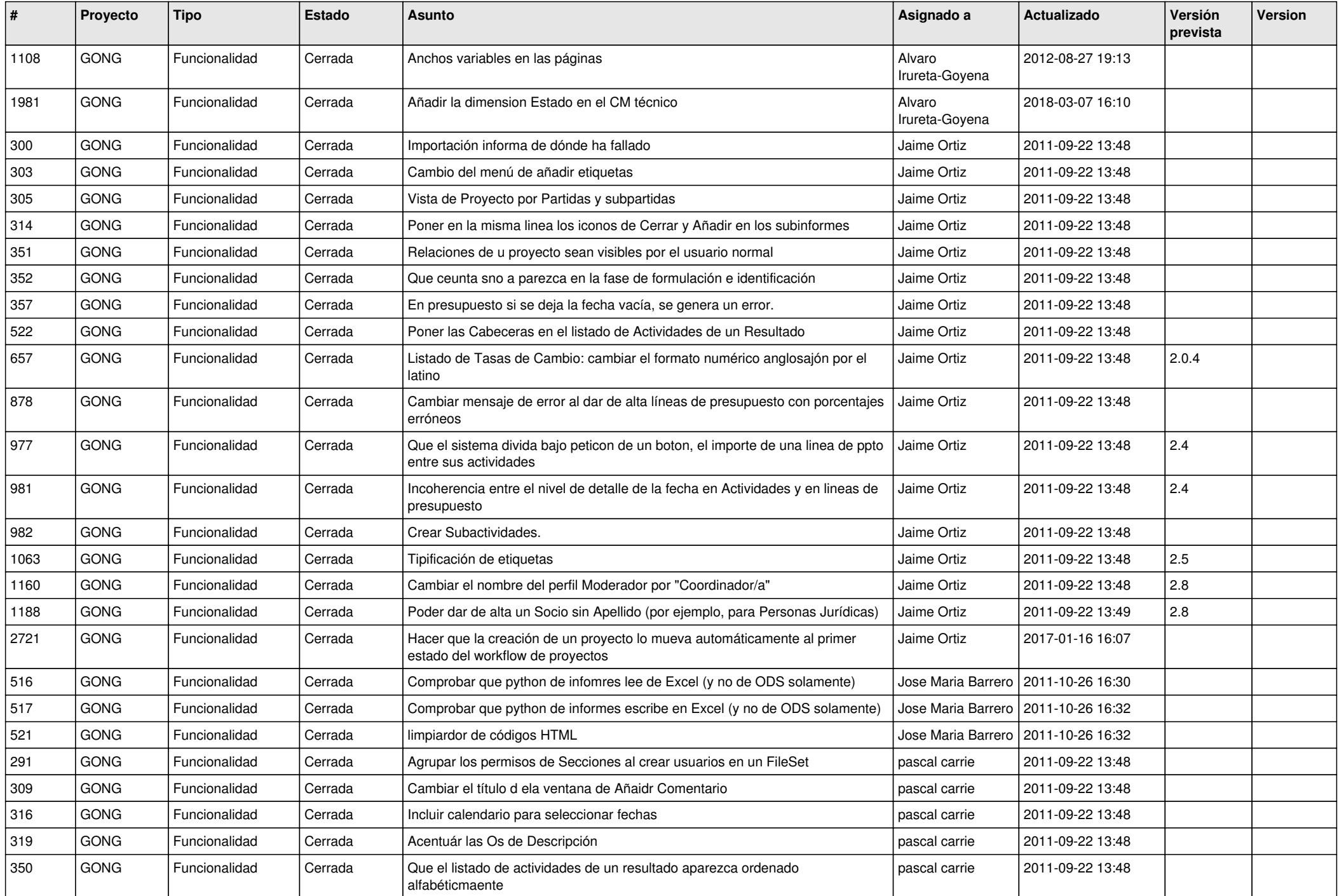

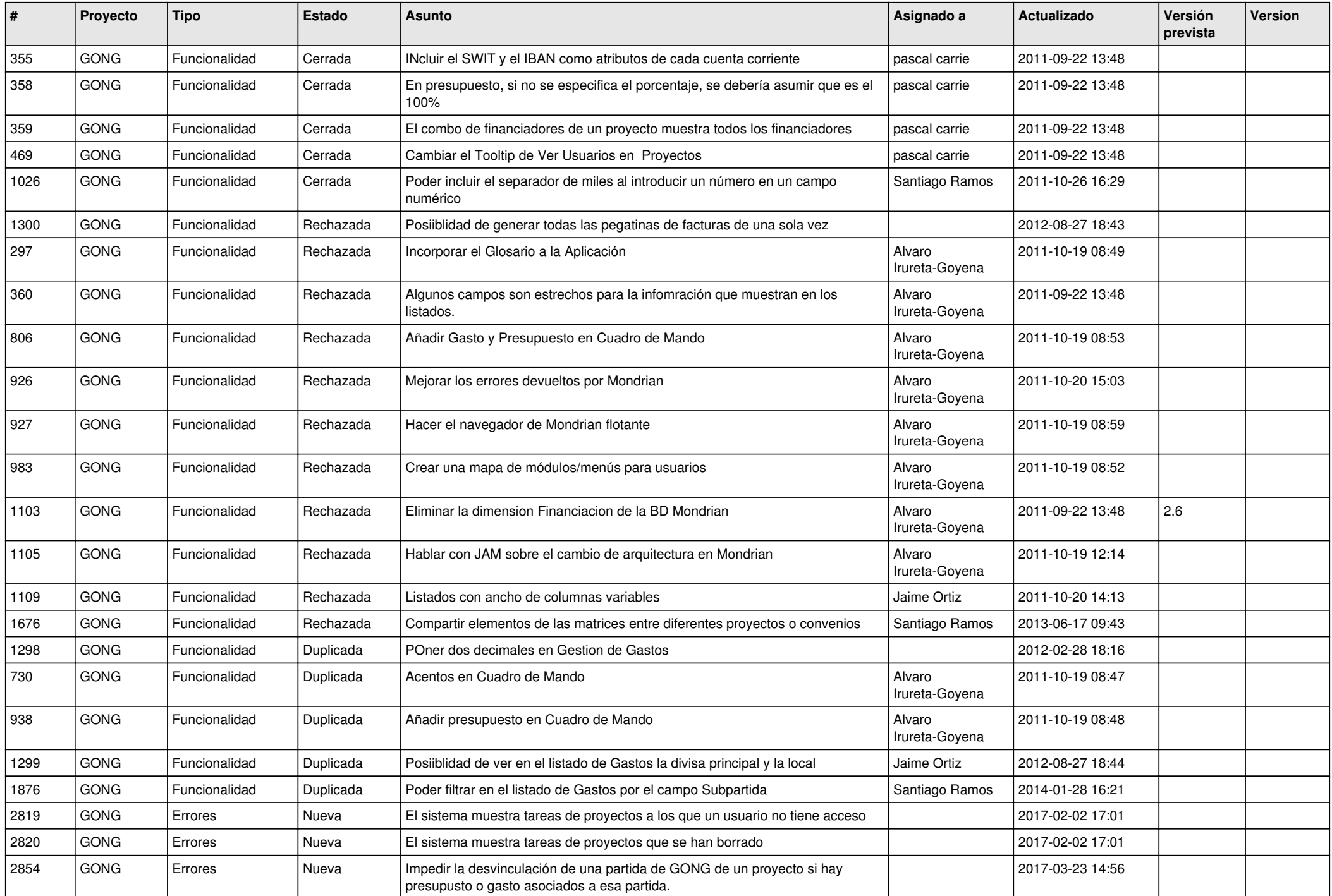

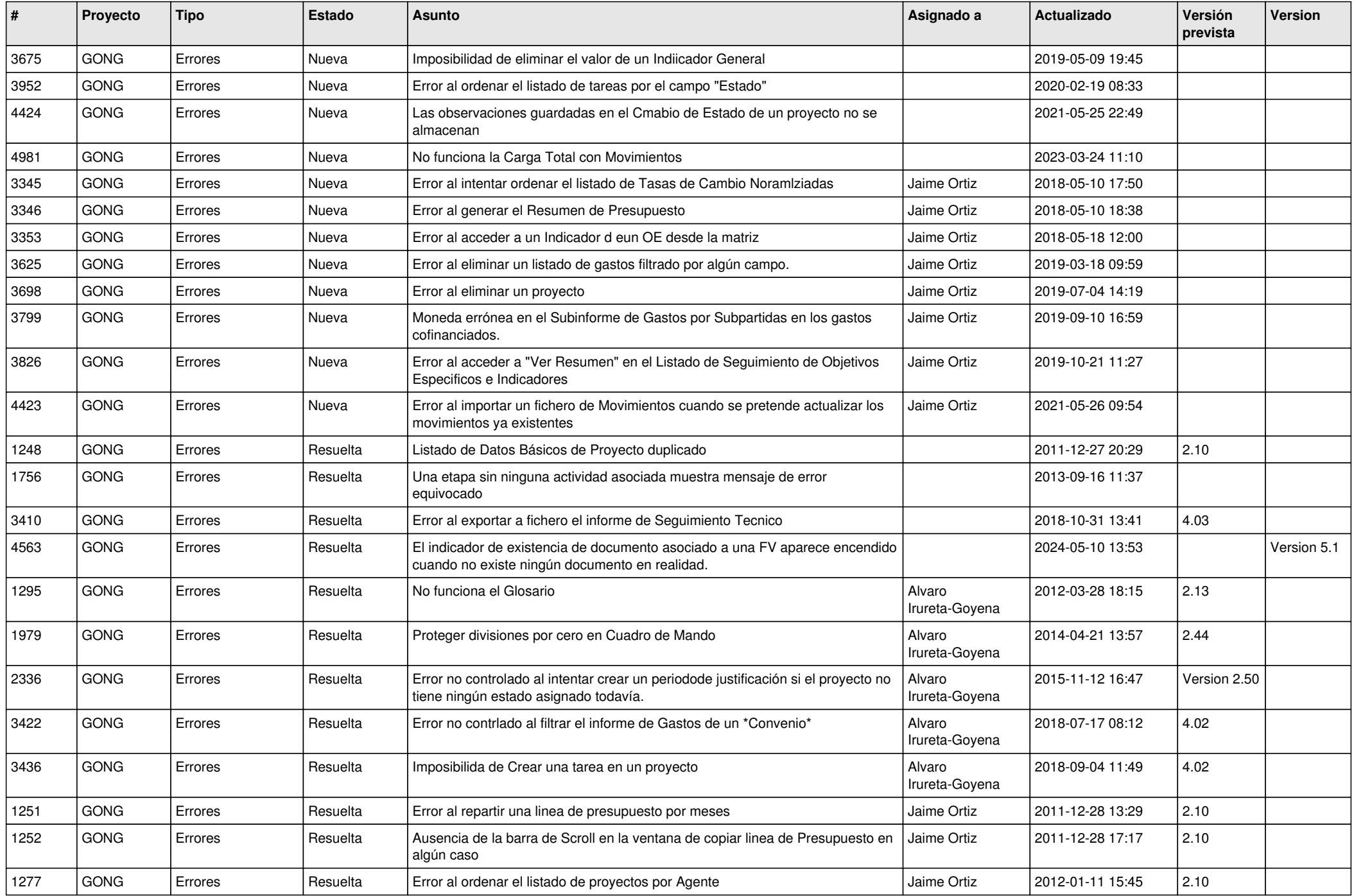

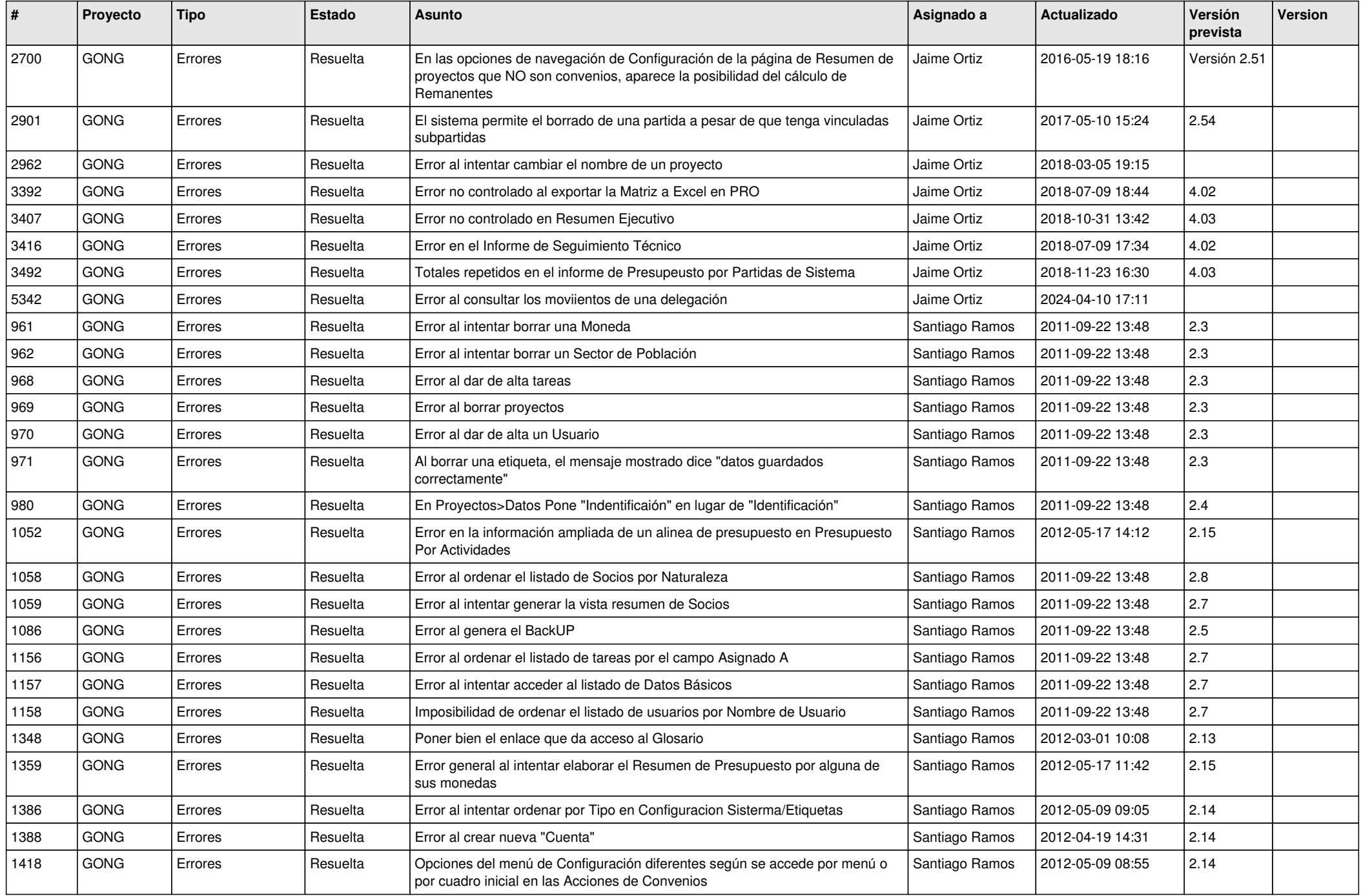

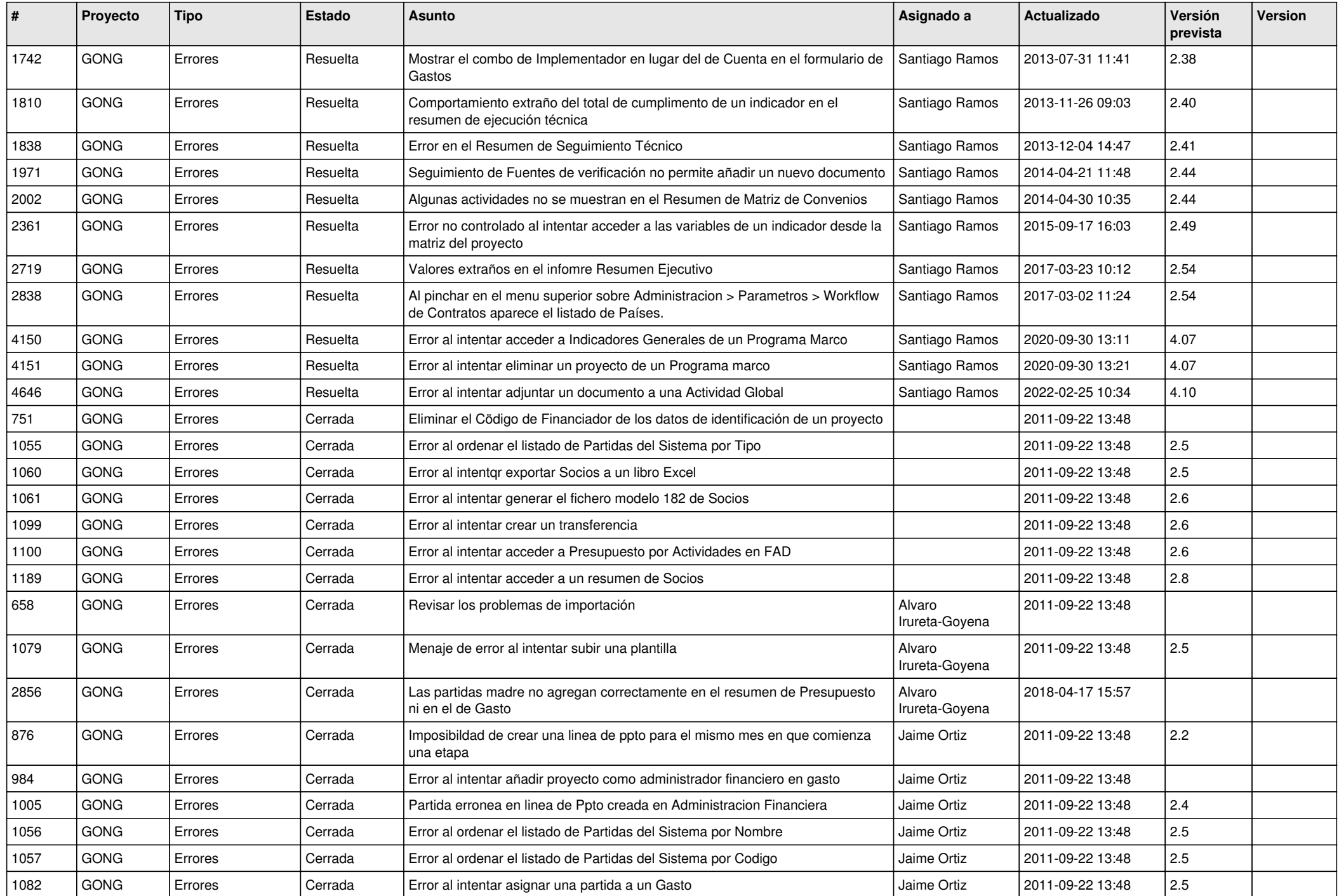

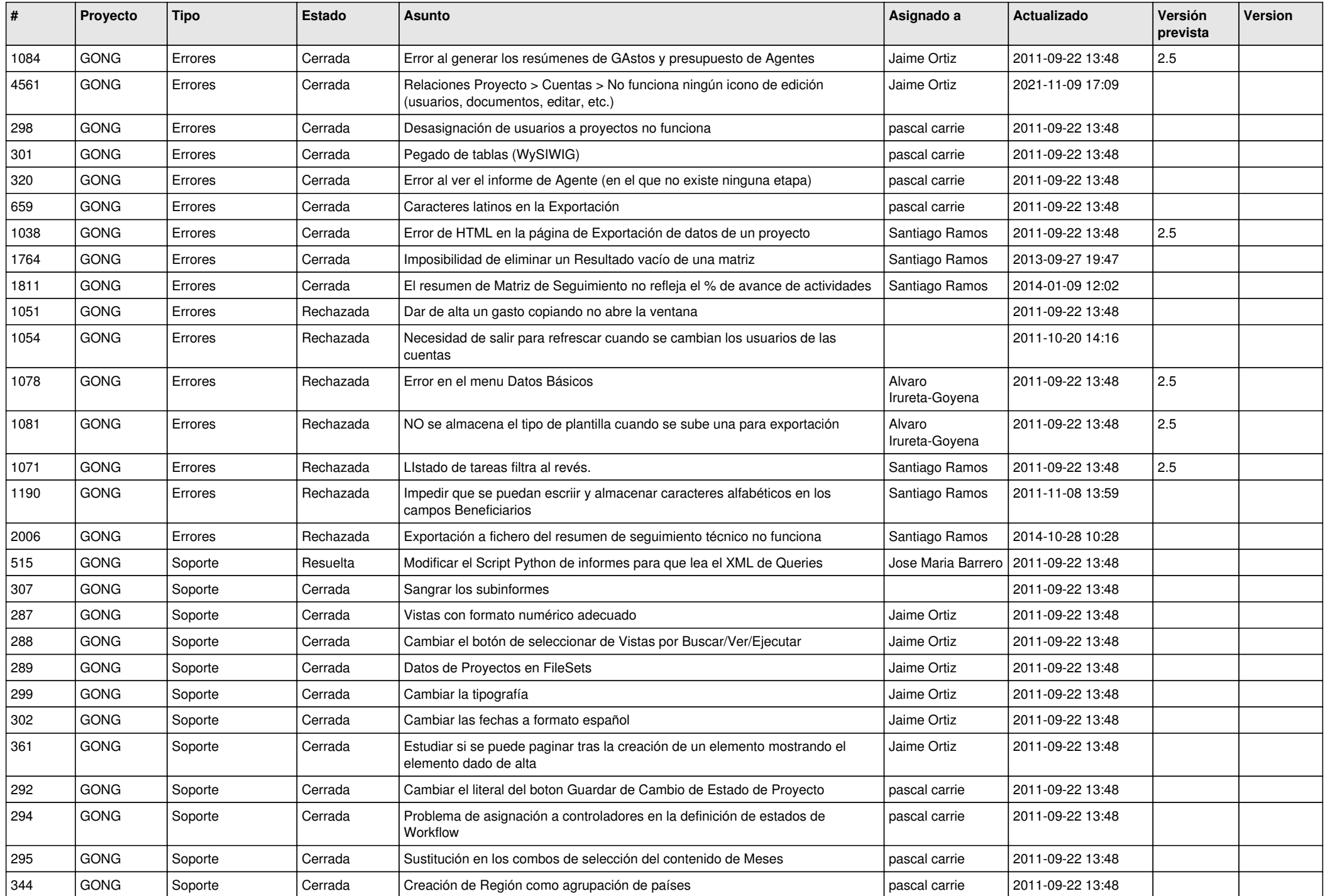

![](_page_16_Picture_77.jpeg)